## **PCAP Site Paper Storage and Retention Protocol**

Retention protocol for #3-6 may be superseded by PCAP host agency.

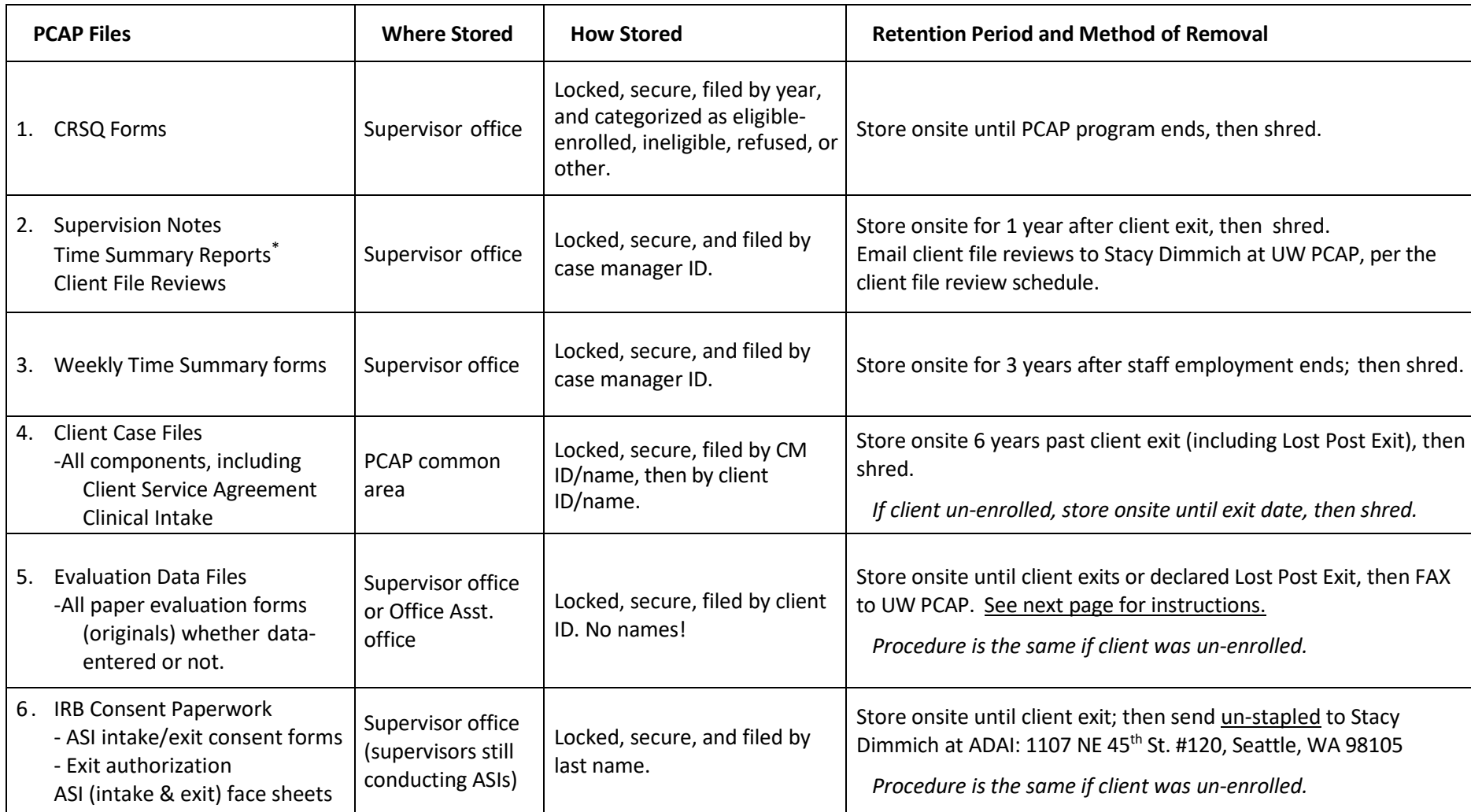

\* **Time Summary Reports as part of Supervision.** After Time Summary Form data is entered, case manager prints Time Summary Report from DatStat Reports section and brings to supervision. (Errors will be shown in red; most case managers will correct these before bringing the report to supervision). Supervisor reviews report, noting any discrepancies in the final column, and signs off on it. Reports should be organized by case manager ID and stored in a locked location.

Separation of Files. Client case files and evaluation data files should always be stored in separate, locking filing cabinets (not just separate file drawers). Supervisors keep CRSQs, IRB consent forms, ASI face sheets and Weekly Case Manager Time Summary forms as well as personnel files in a locked, secure filing cabinet - separate from data and client files.

**Who has access to what files?** Supervisors and office assistants have access (and keys) to all filing cabinets. Case managers have access (and keys) only to the Client Case File filing cabinets.

**Confidential shredding**. If shredding needs to occur in large quantities, have it done by a professional, confidential shredding service (fee associated).

## INSTRUCTIONS FOR FAXING DATA:

- 1. Each fax should be comprised of one, individual contiguous client data file, in the order shown on the Evaluation Data File Cover Sheet:
	- Evaluation Data Cover Sheet (no need for a fax cover sheet)
	- Intake ASI Parts A & B, plus calendars if highlighters used and notes taken on them
	- Biological Children at Enrollment
	- DLC
	- Difference Game
	- Goals forms, Enrollment through 36 months
	- Exit ASI, plus calendars if notes taken on them
	- Advocate-Client Relationship Inventory
	- Transfer, Death, or Lost Post Exit if the paper form was filed
	- 1a. As an alternative to faxing, sites may upload their data files to their PCAP Site Page in SharePoint
- 2. Send Stacy Dimmich an email with the client ID numbers of the data files you plan to fax that day.
- 3. Fax data files (one fax per client ID) to **(206) 520-3187** (HIPAA compliant fax #) (or upload to SharePoint)
- 4. Wait for my email confirming that your file is legible, and giving you "PERMISSION to SHRED".
- 5. After receiving the permission to shred, please shred the file in a timely manner. If you cannot shred it right away, store it securely in a locking file cabinet. For record keeping, you may want to create a log:

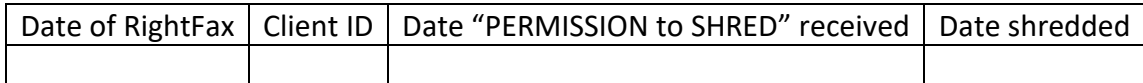

3.9.22